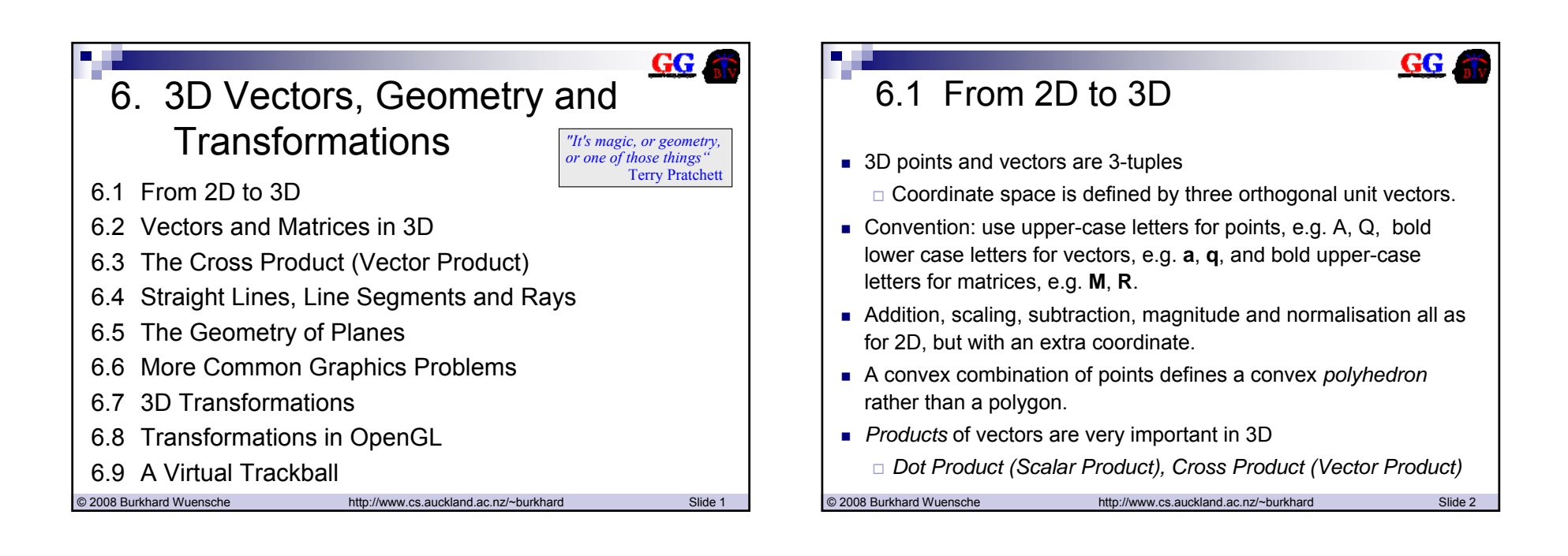

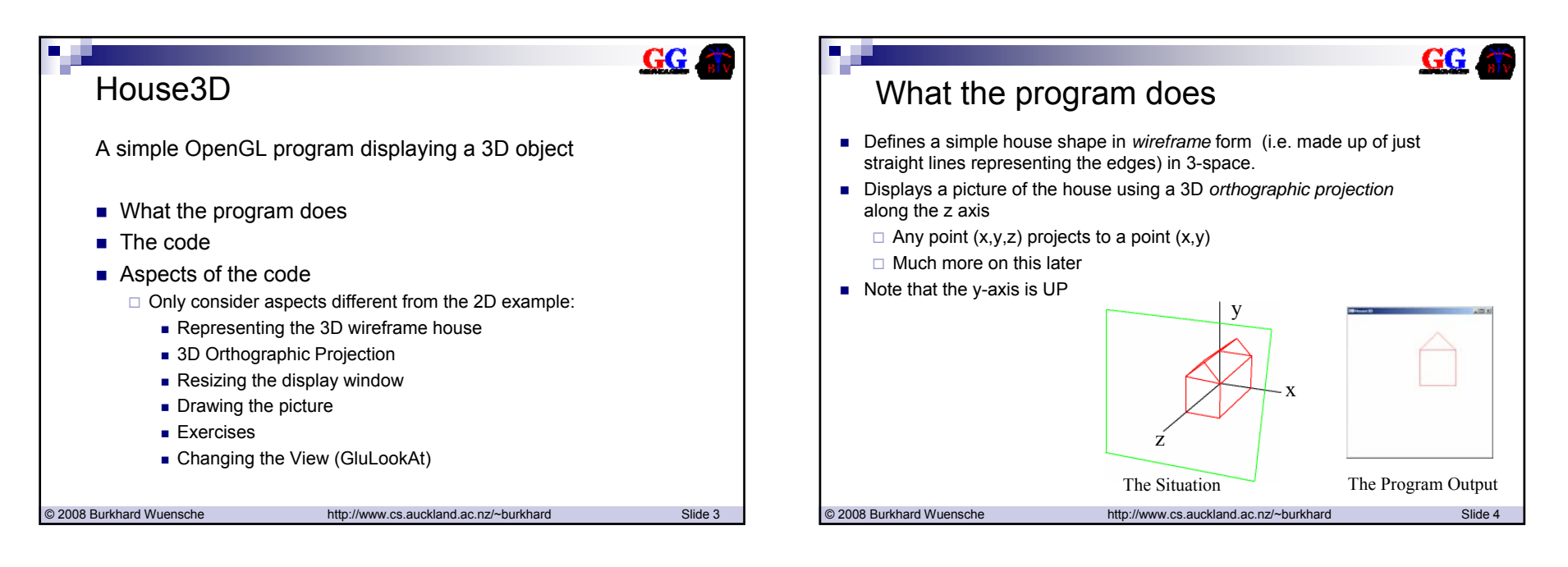

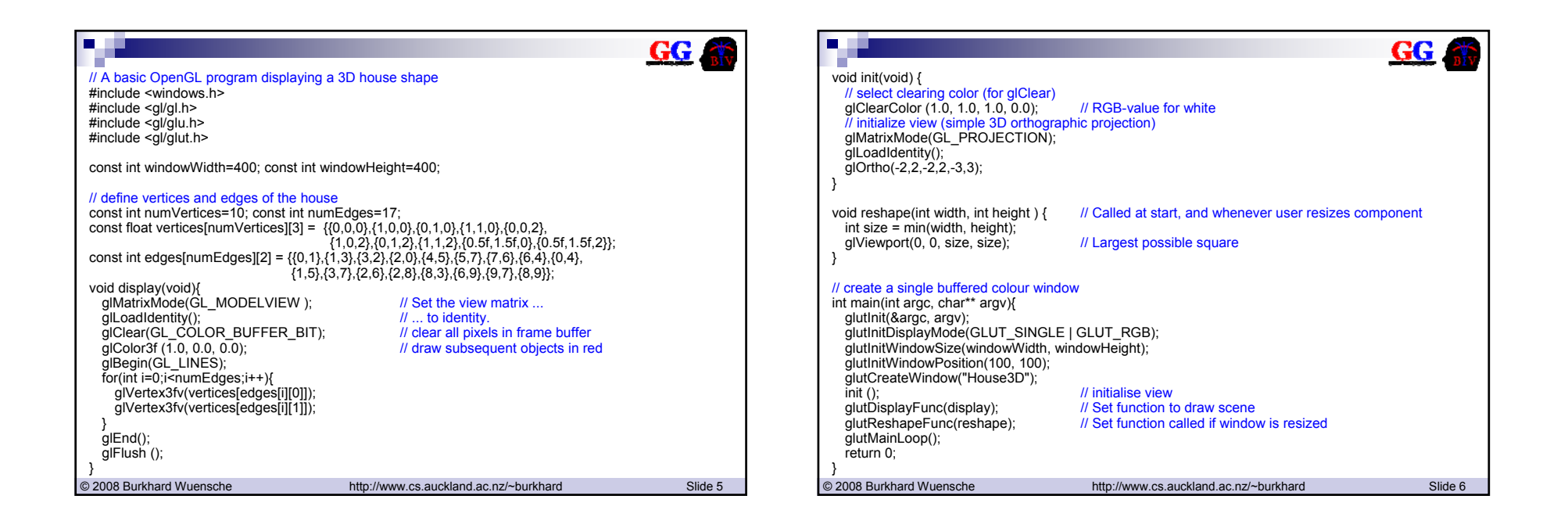

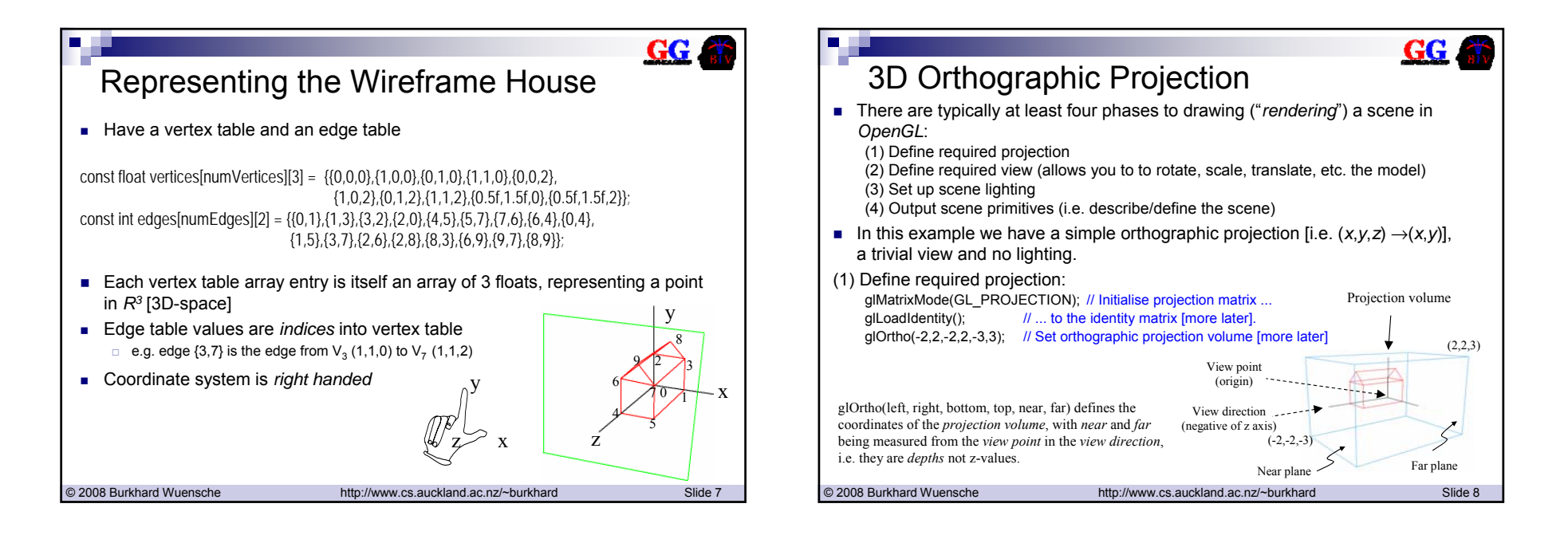

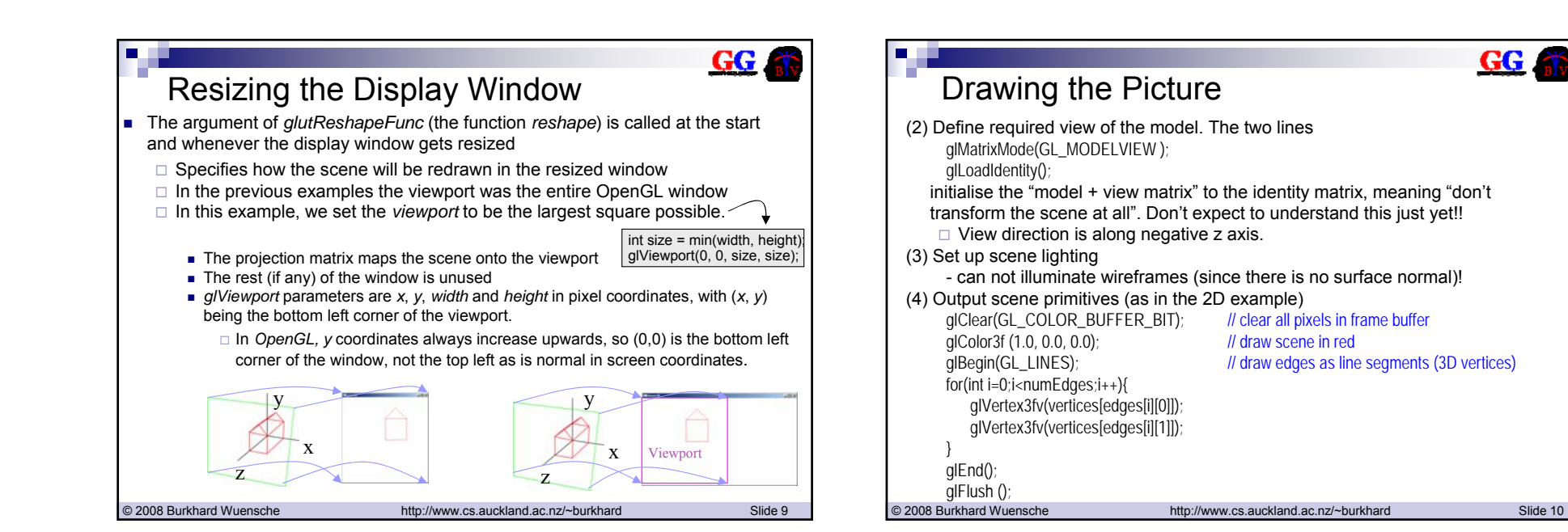

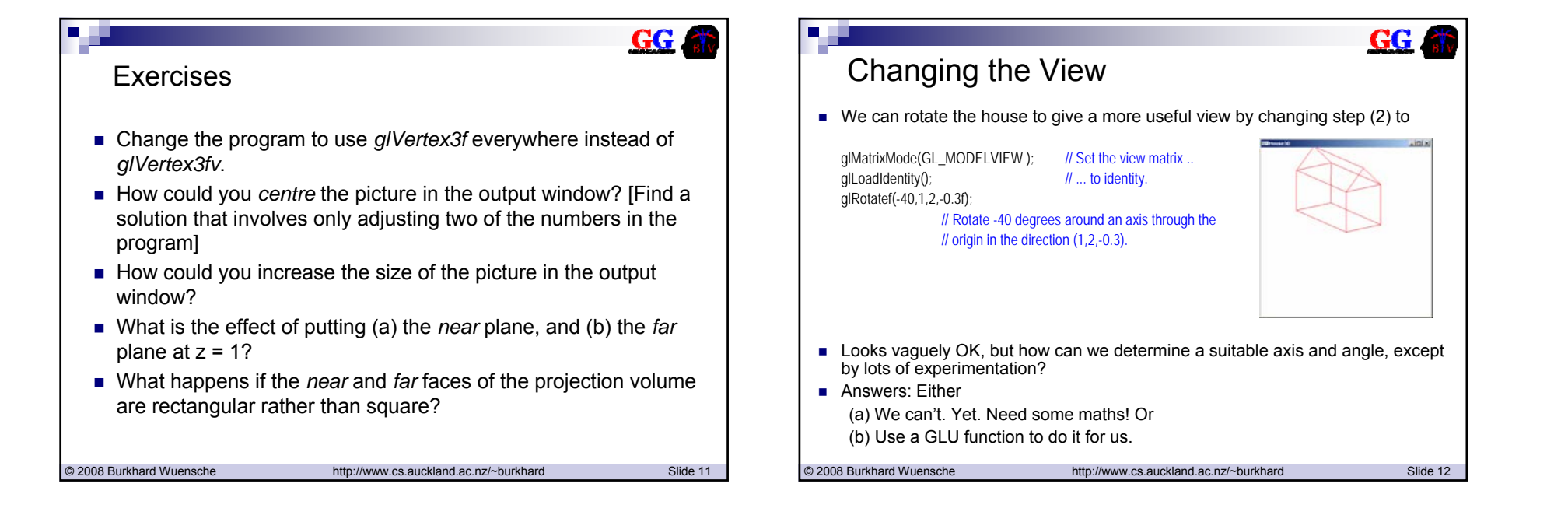

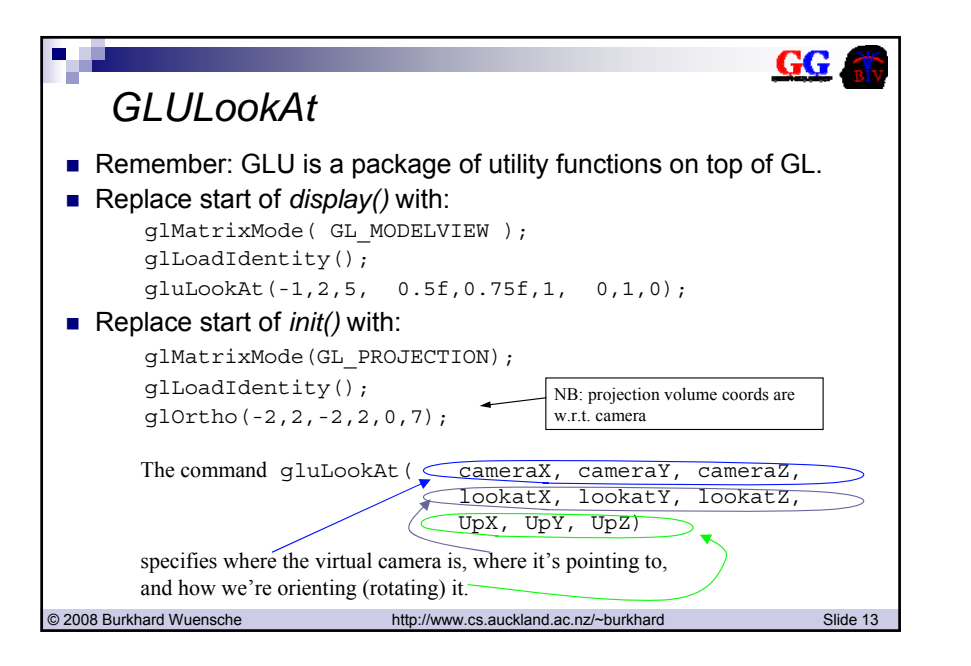

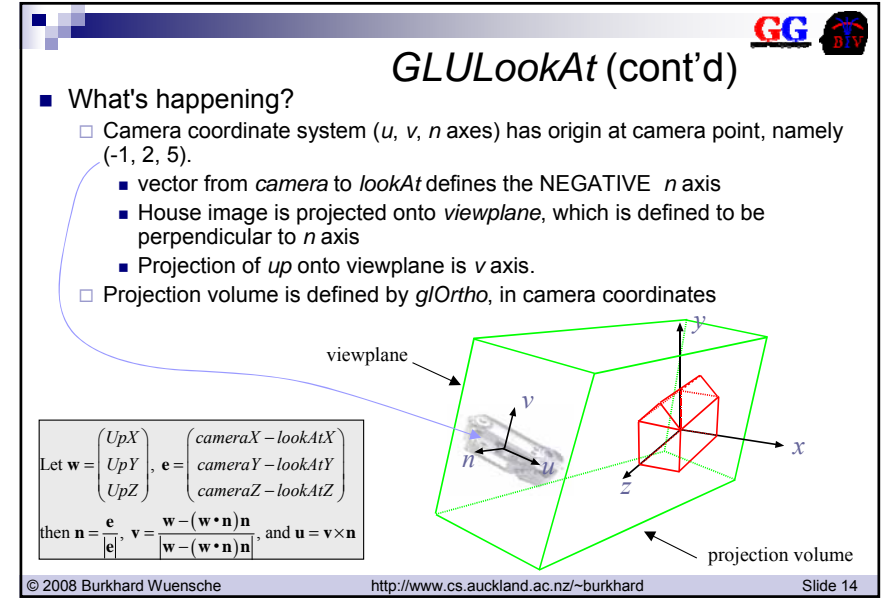

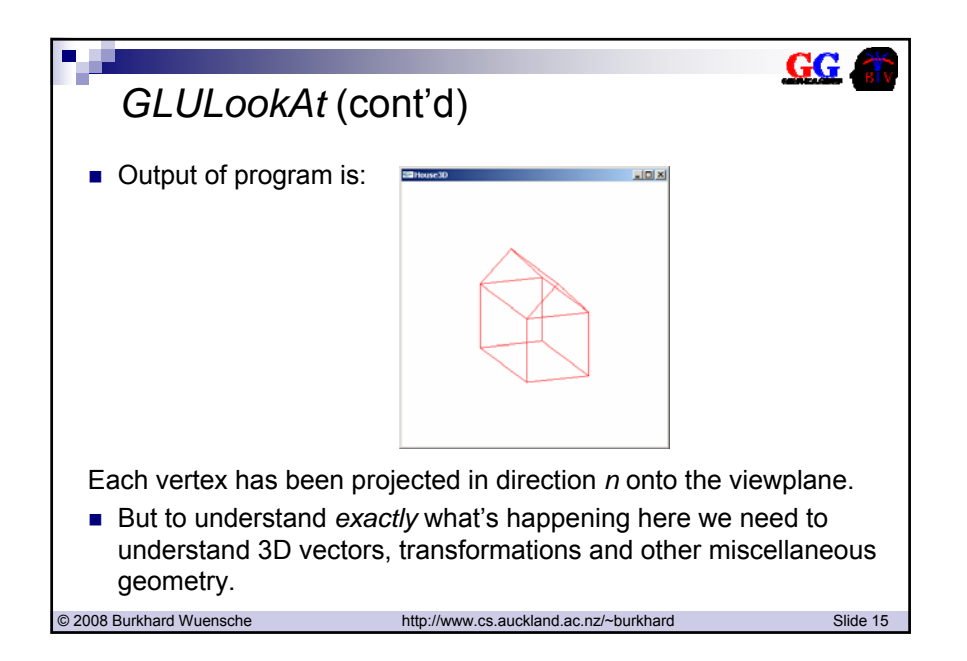

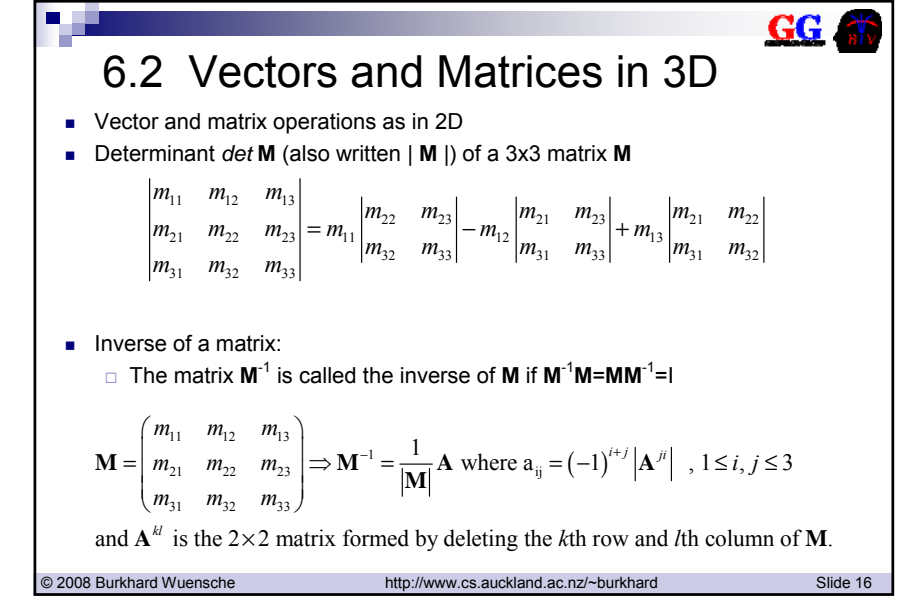

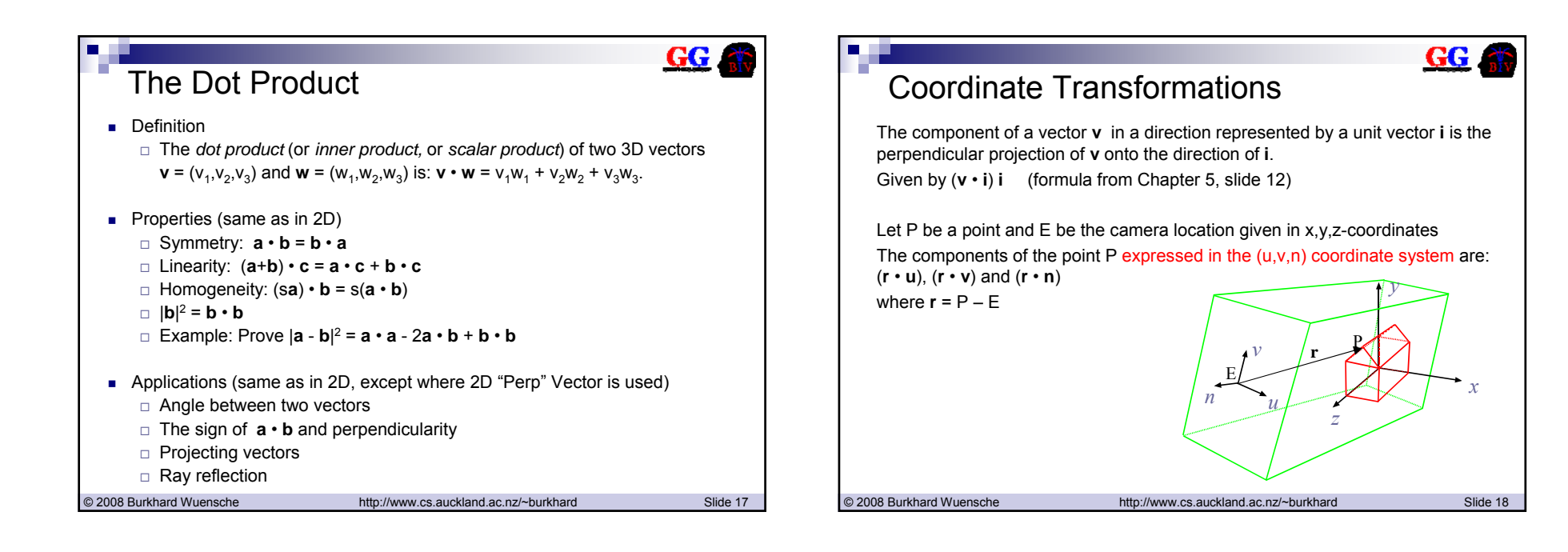

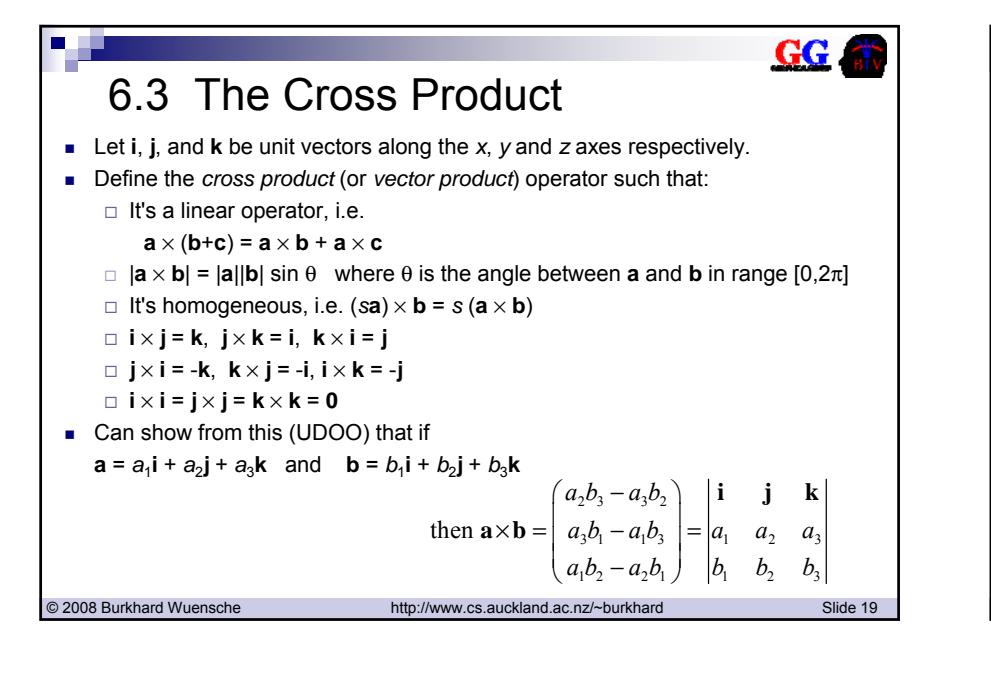

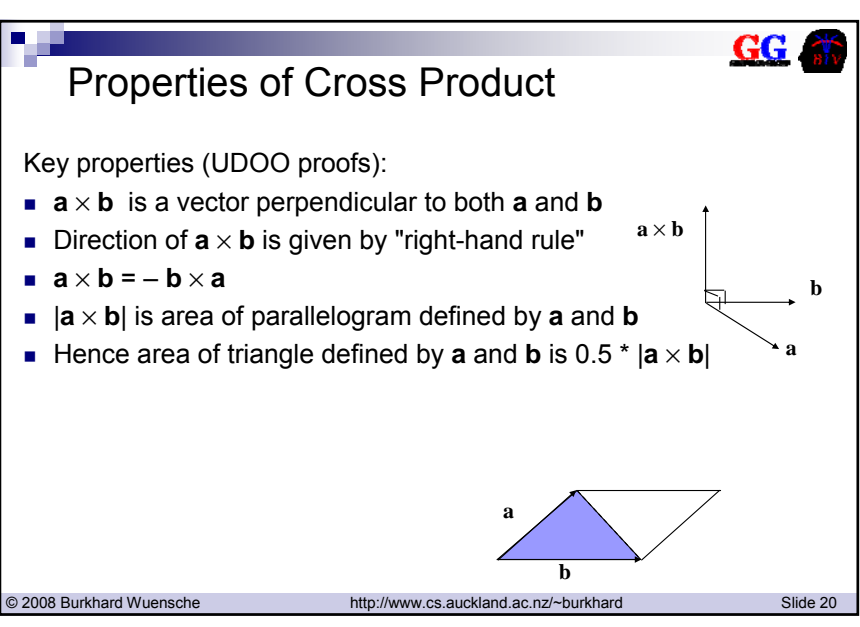

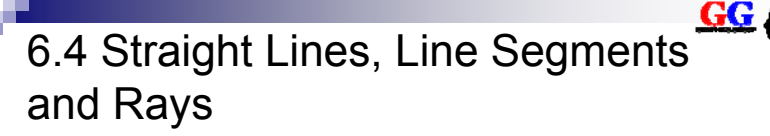

 Use a *parametric* form for lines.  $\square$  Straight line through two points  $P_1$  and  $P_2$  is

$$
P(\alpha) = (1 - \alpha)P_1 + \alpha P_2
$$
  
=  $P_1 + \alpha (P_2 - P_1)$   
=  $P_1 + \alpha \mathbf{v}$ 

where **v** = *P*2<sup>−</sup> *P1* is the displacement vector from *P*1 to *P*2.

If  $\alpha$  constrained to the range [0,1] we have a *line segment* – all points between  $P_1$  and  $P_2$ .

© 2008 Burkhard Wuensche http://www.cs.auckland.ac.nz/~burkhard Slide 21

- If α constrained to the range [0,∞] we have a *ray*.
- $\blacksquare$  If  $\alpha$  is any real number, we have a full line in *n*-space.

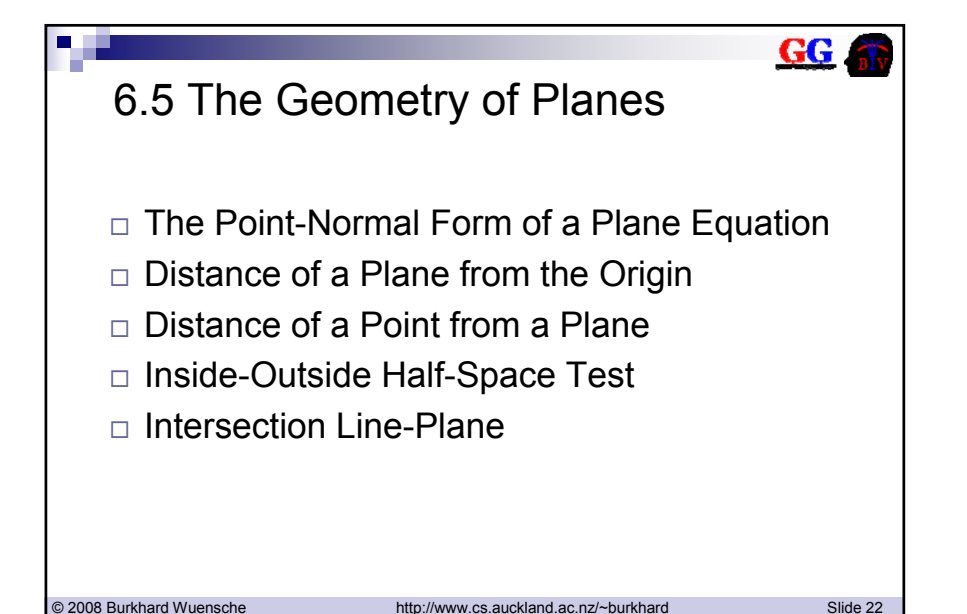

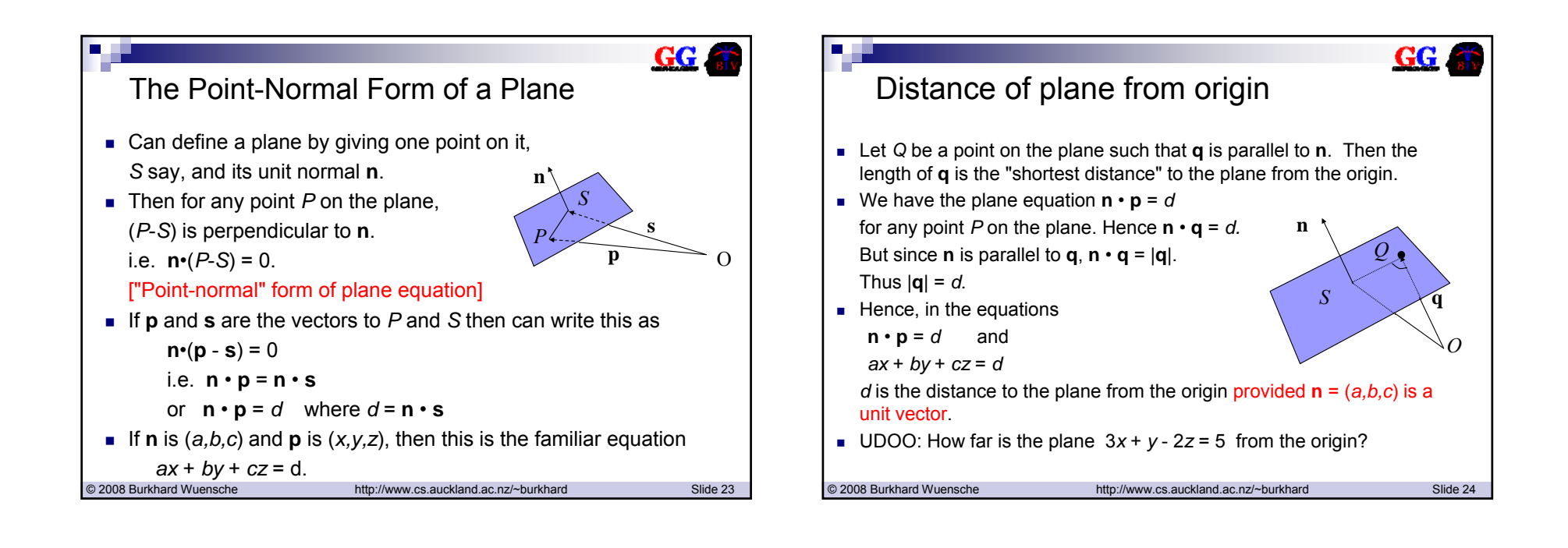

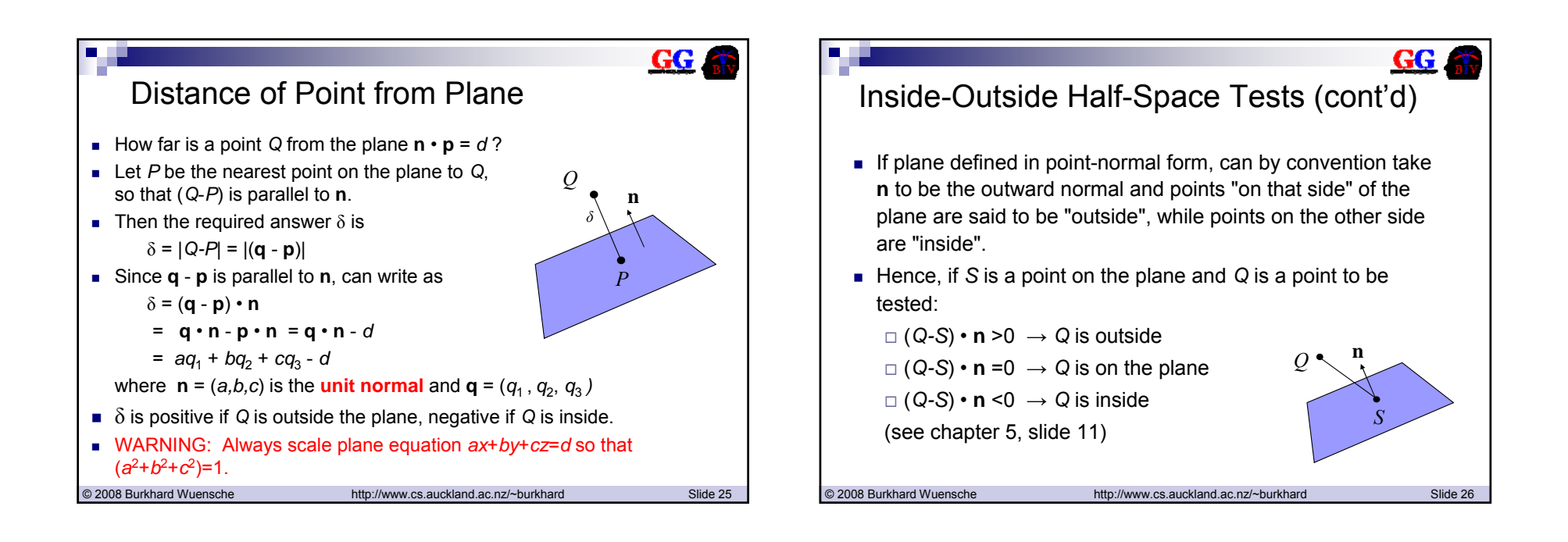

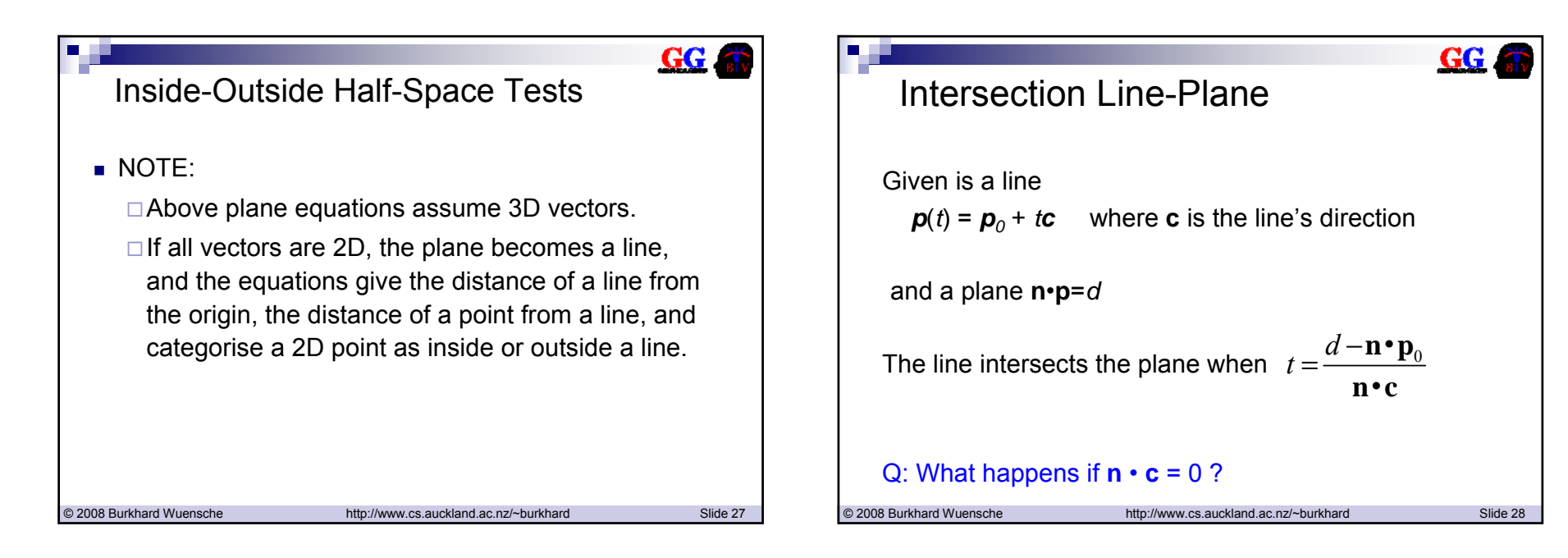

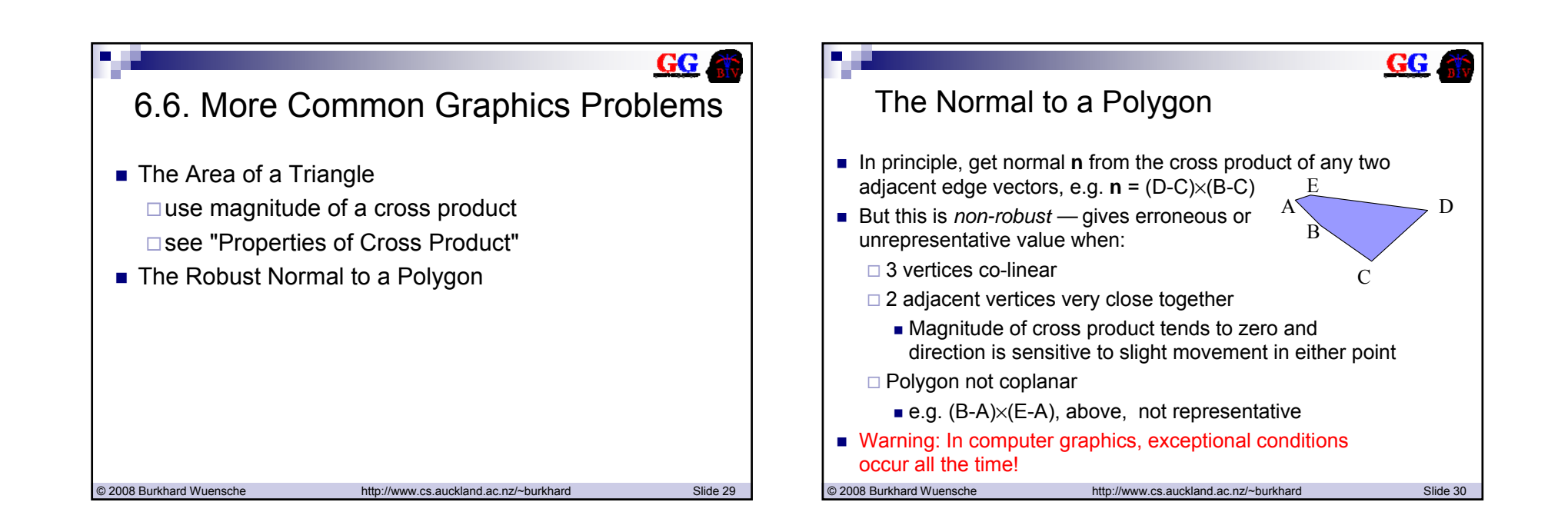

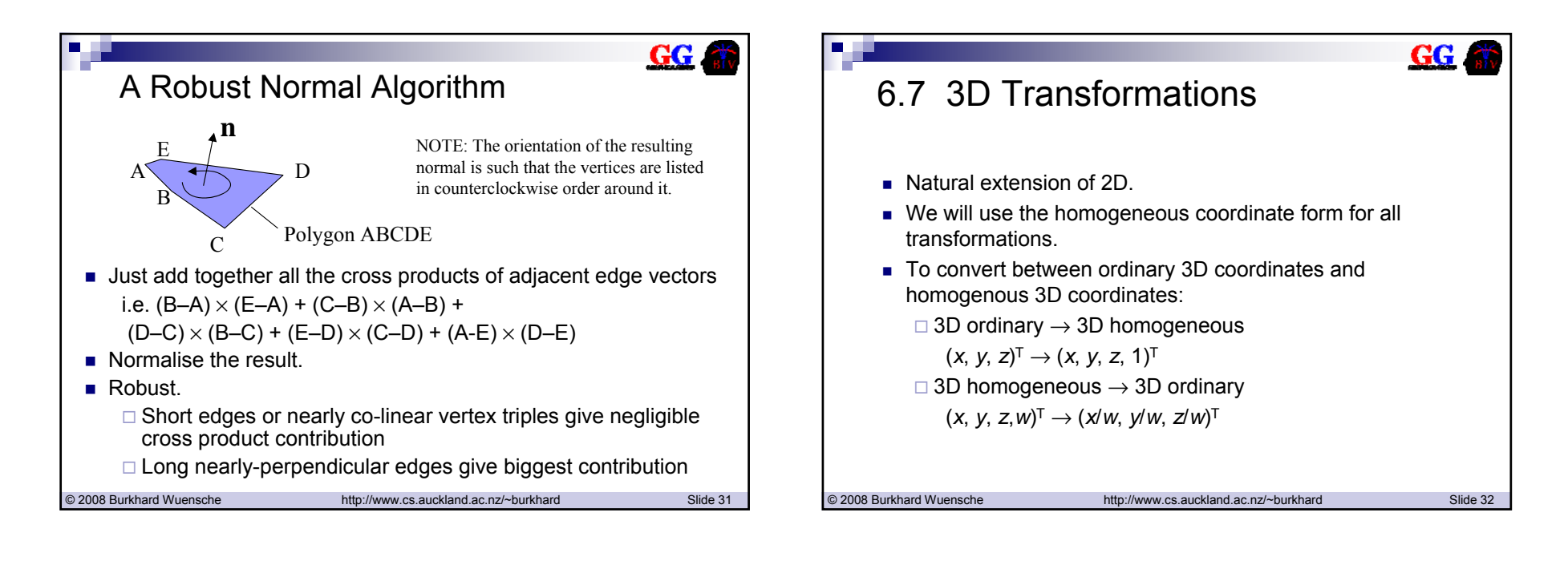

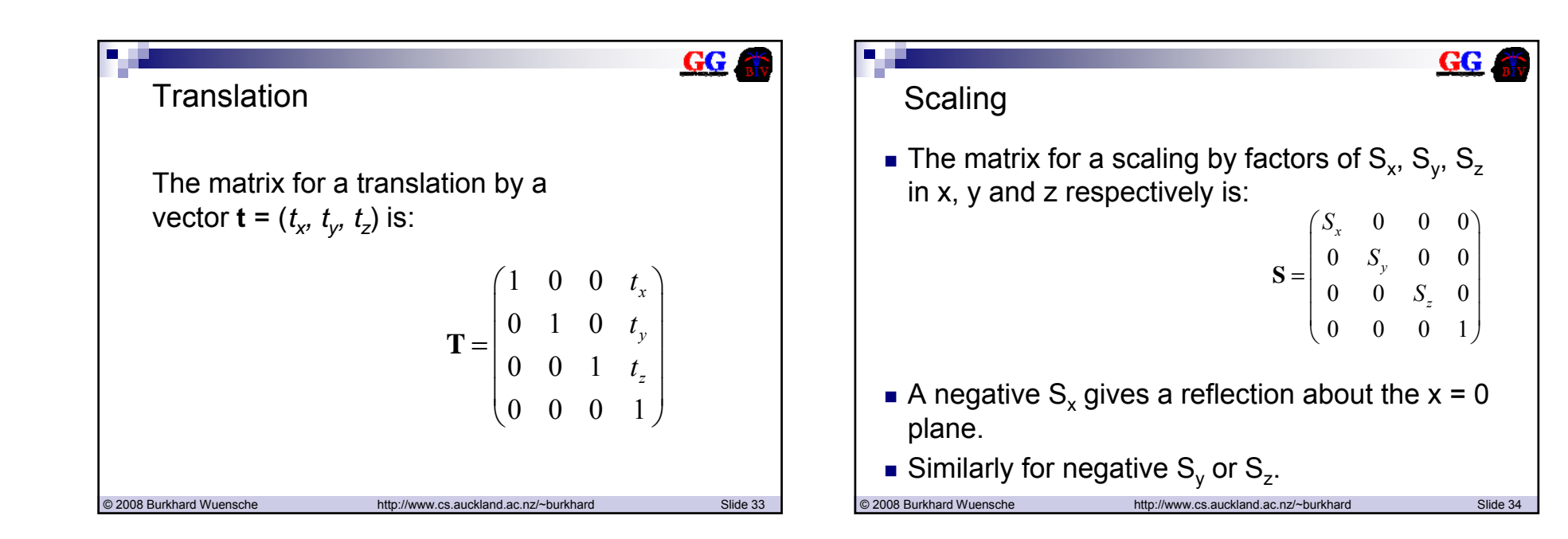

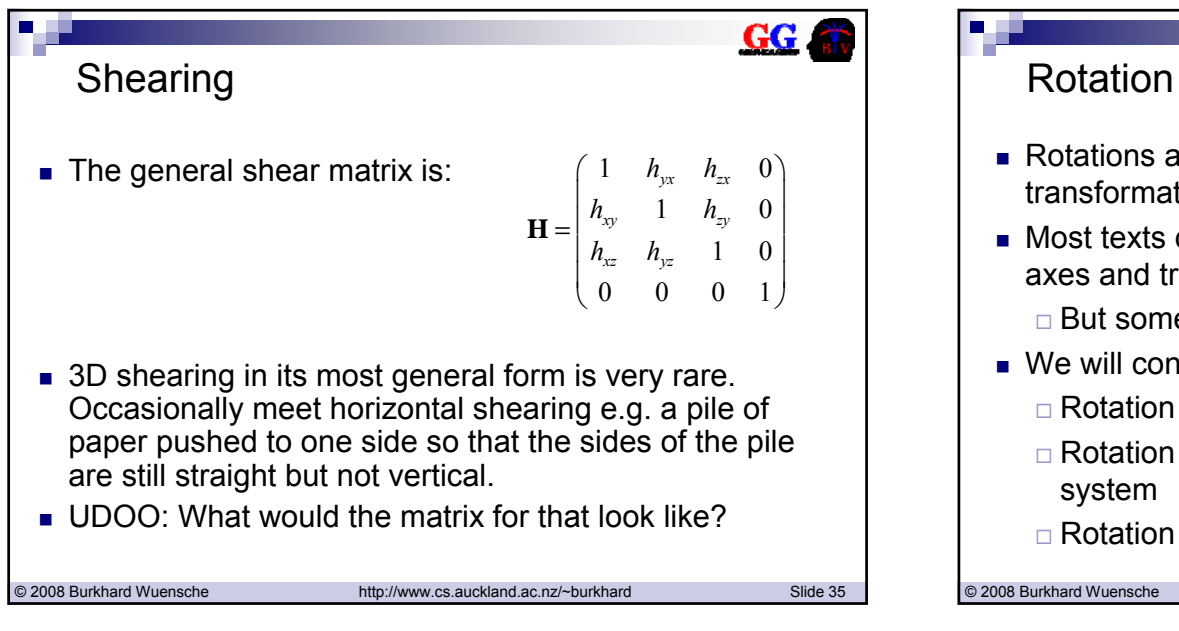

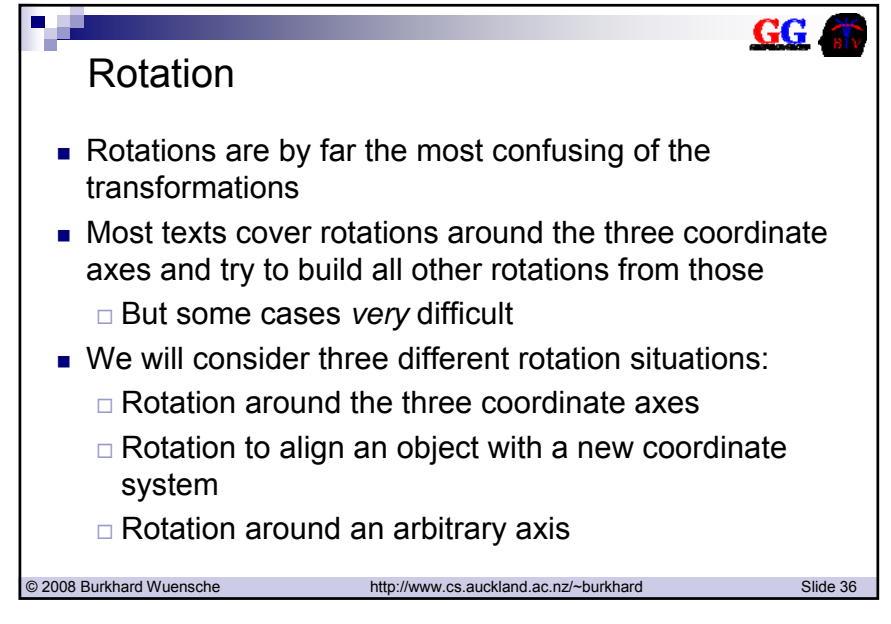

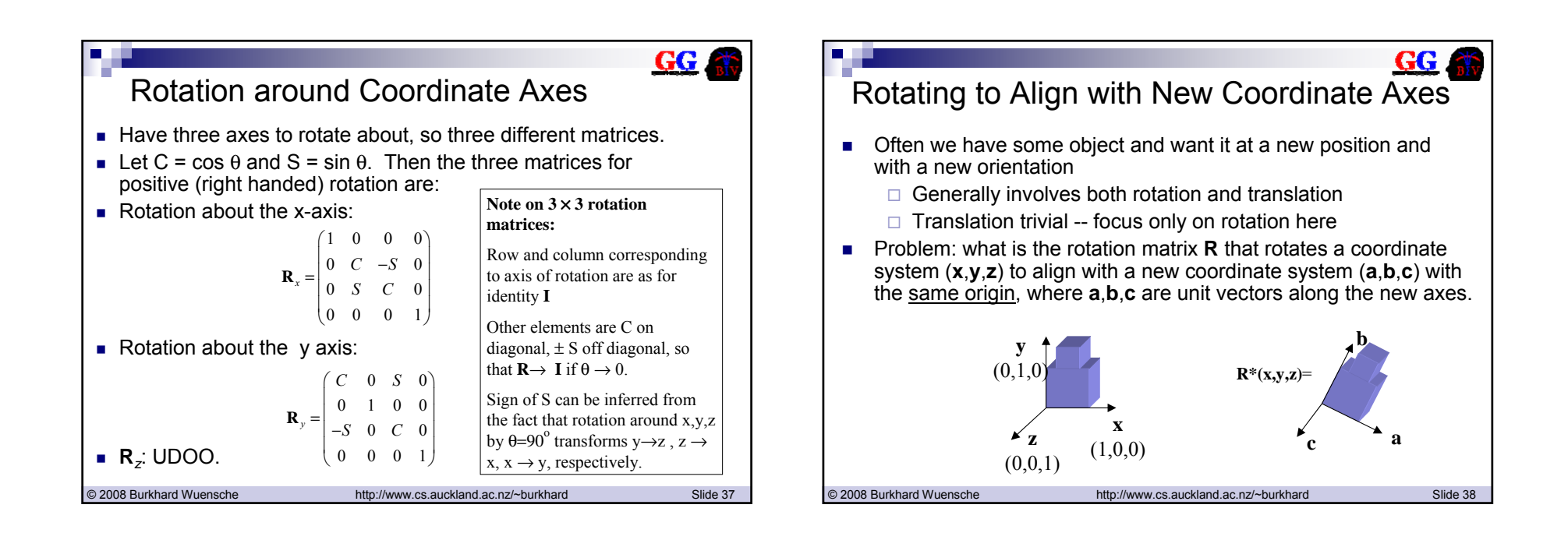

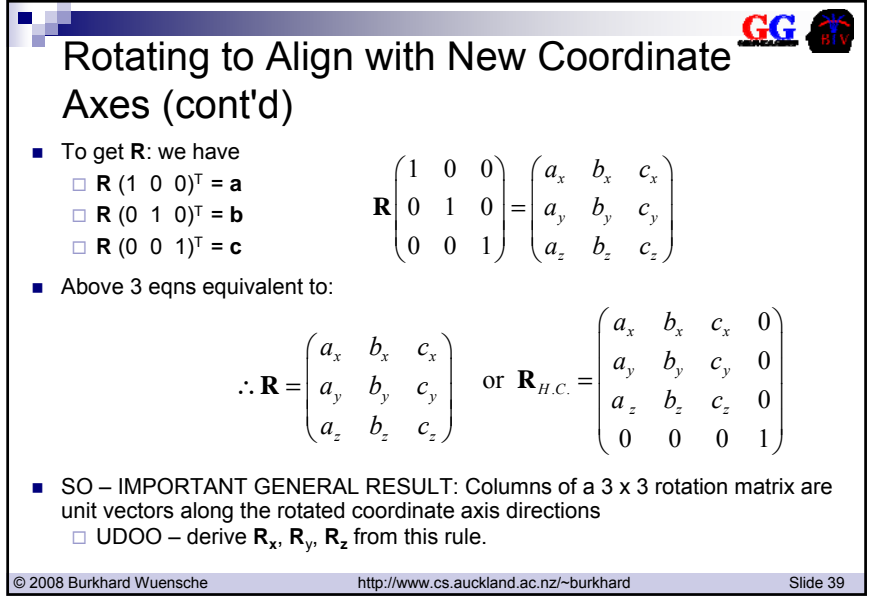

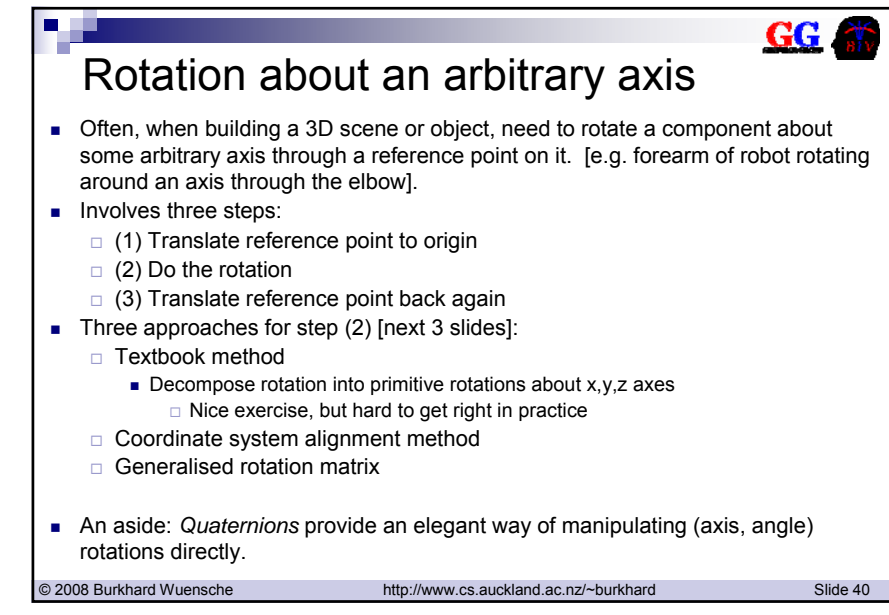

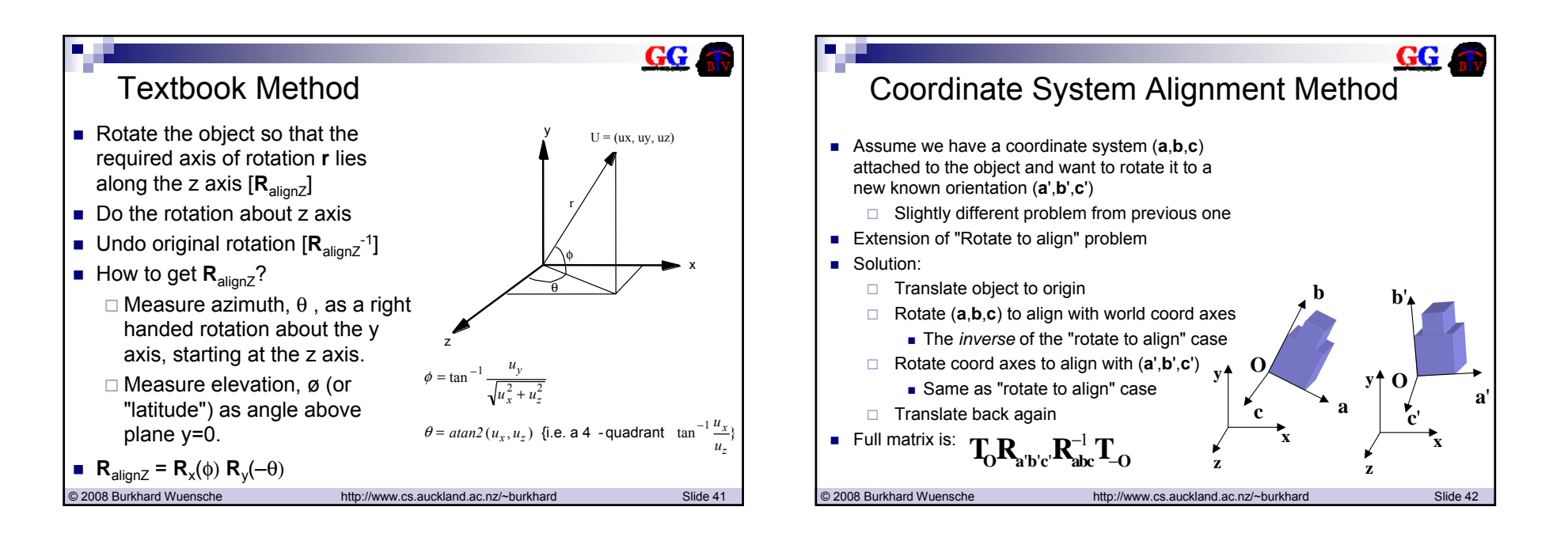

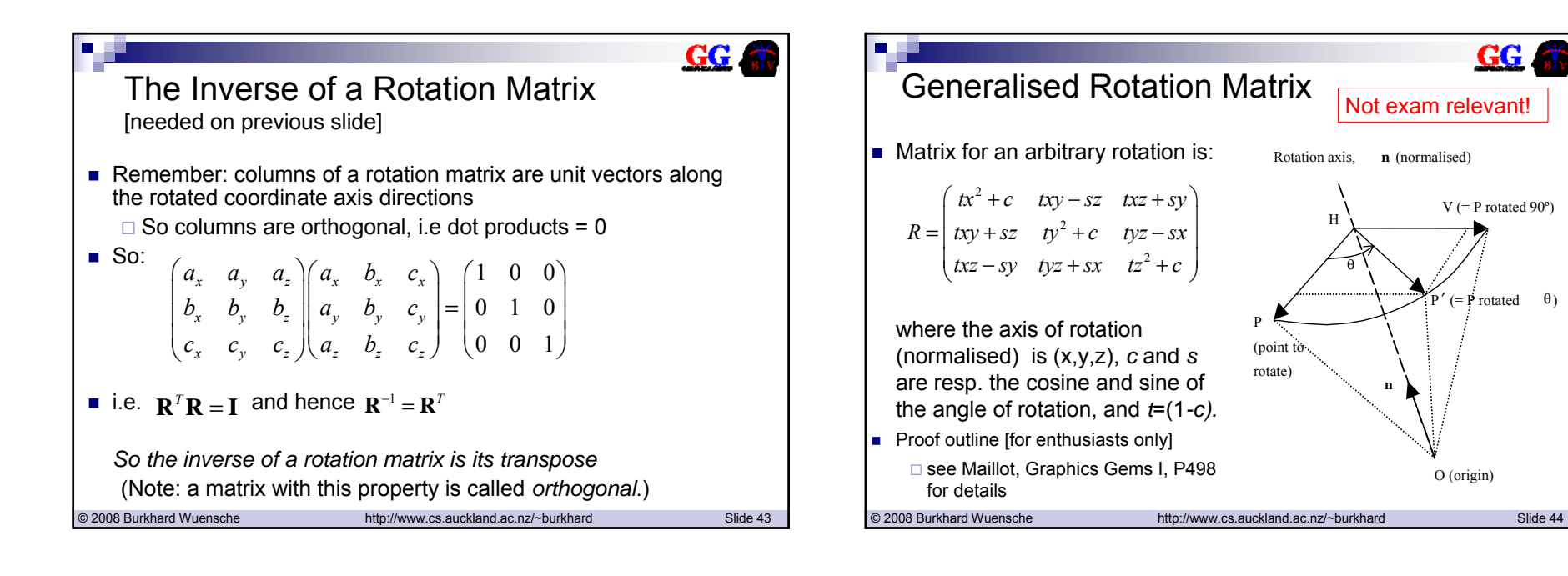

P

O (origin)

 $\overrightarrow{P}$  rotated  $\theta$ )

V ( $=$  P rotated  $90^{\circ}$ )

 $GG$ 

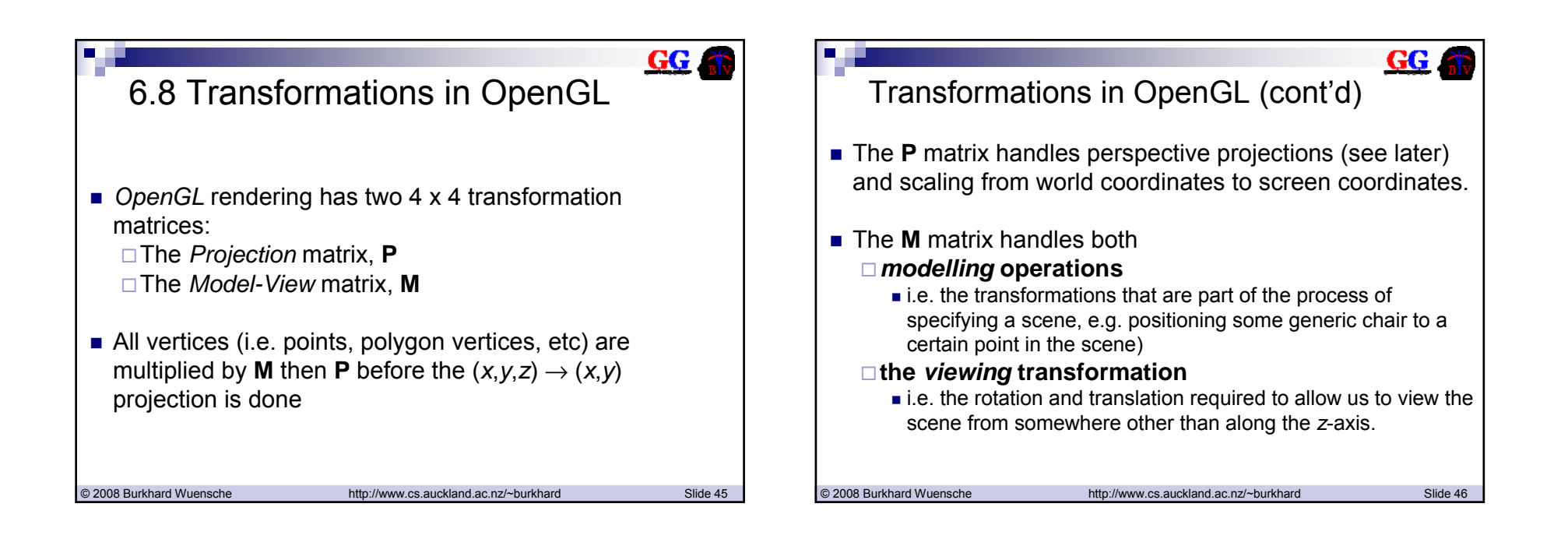

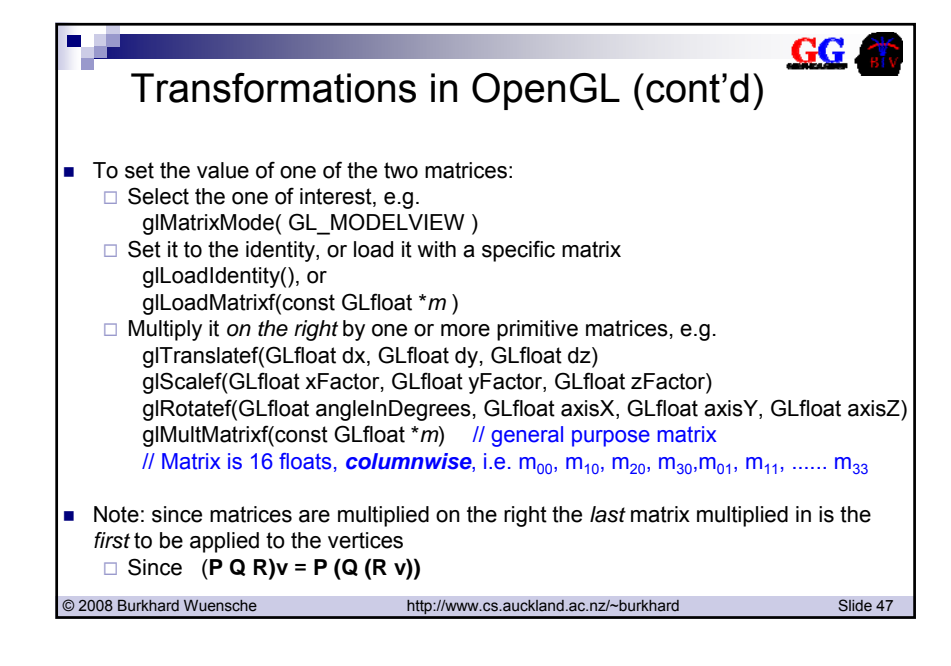

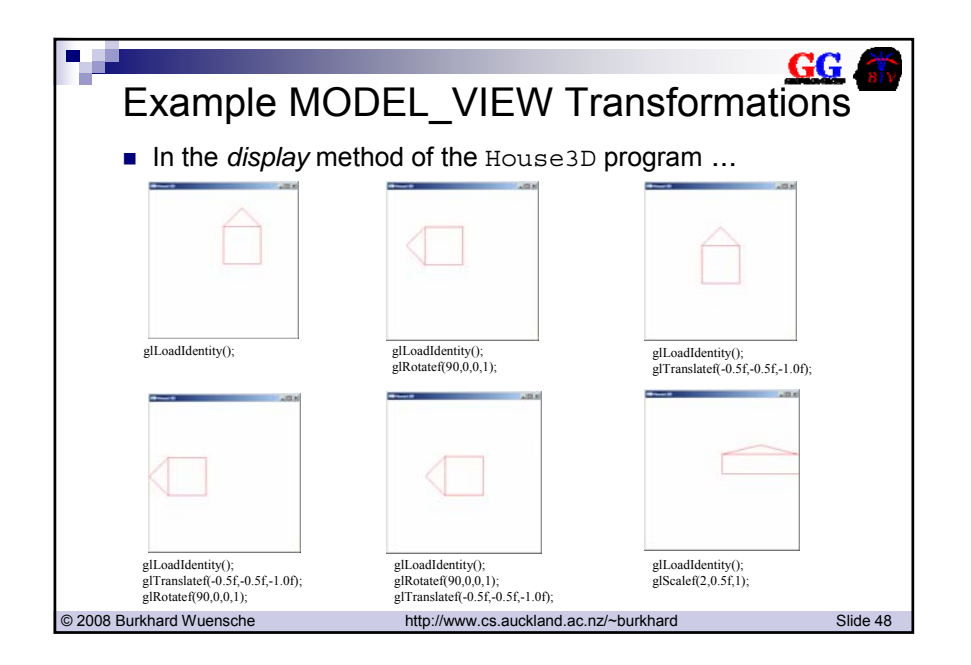

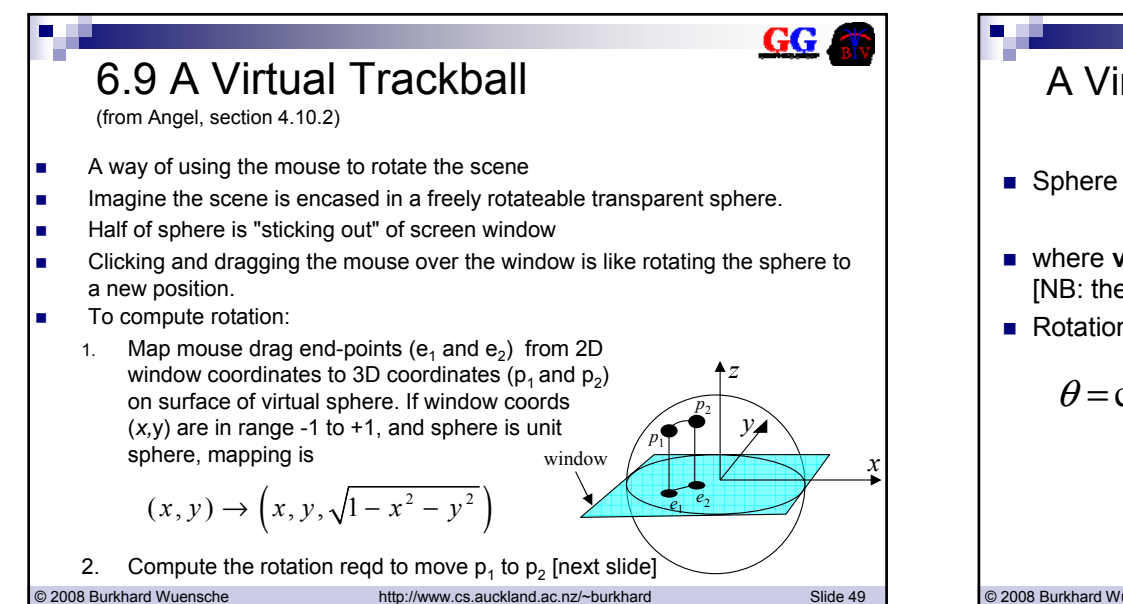

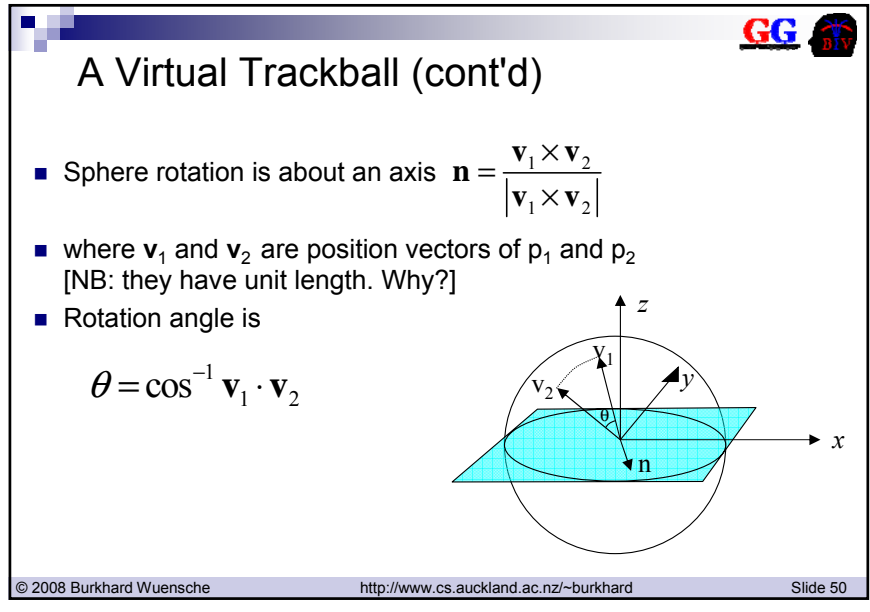

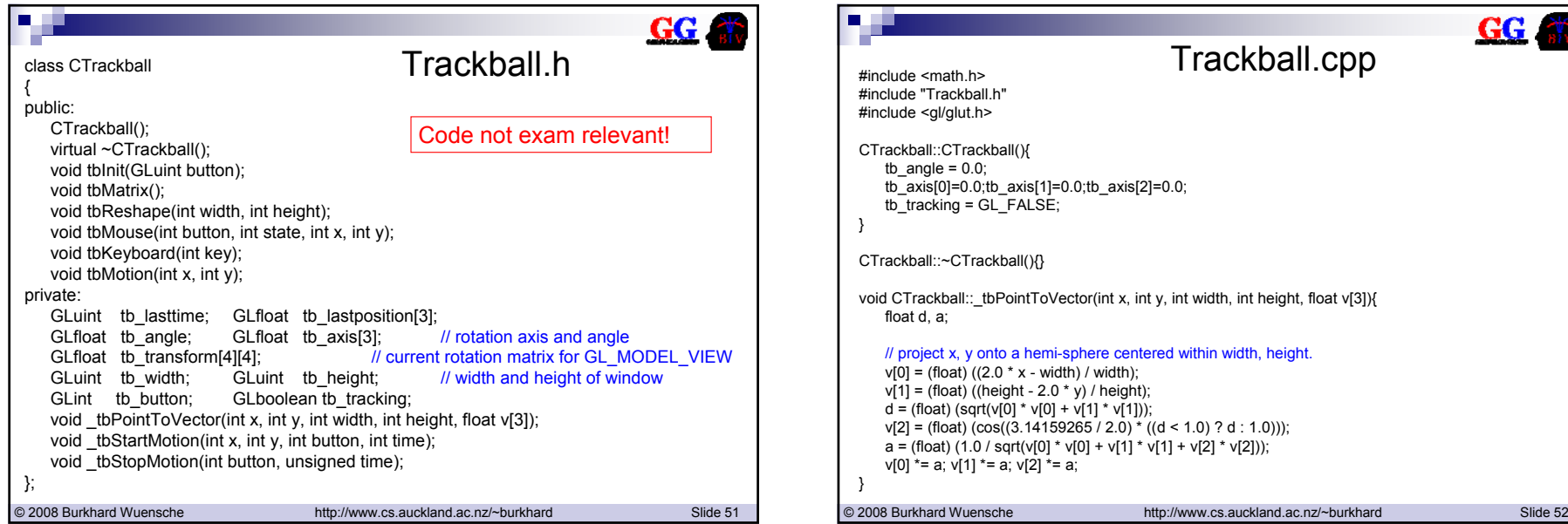

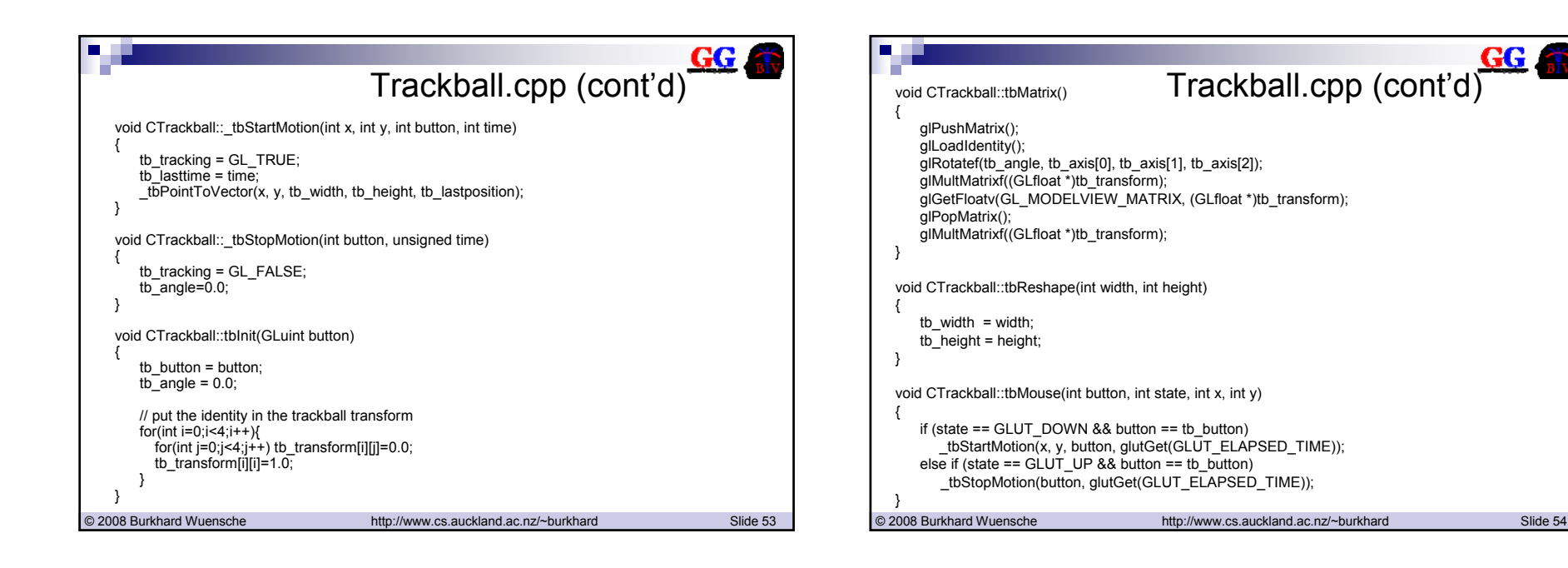

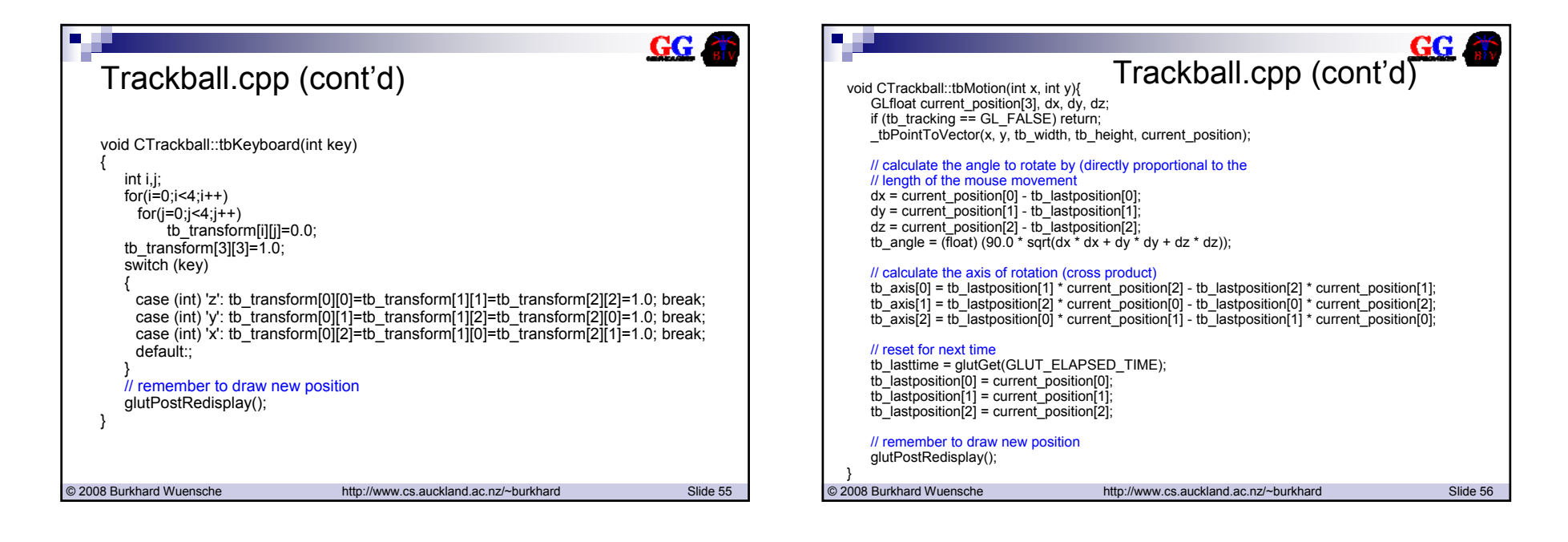

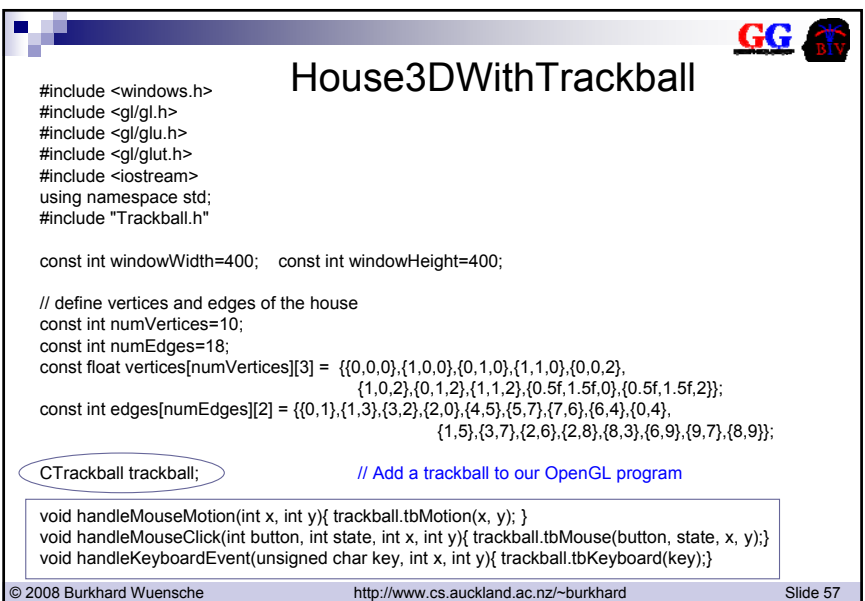

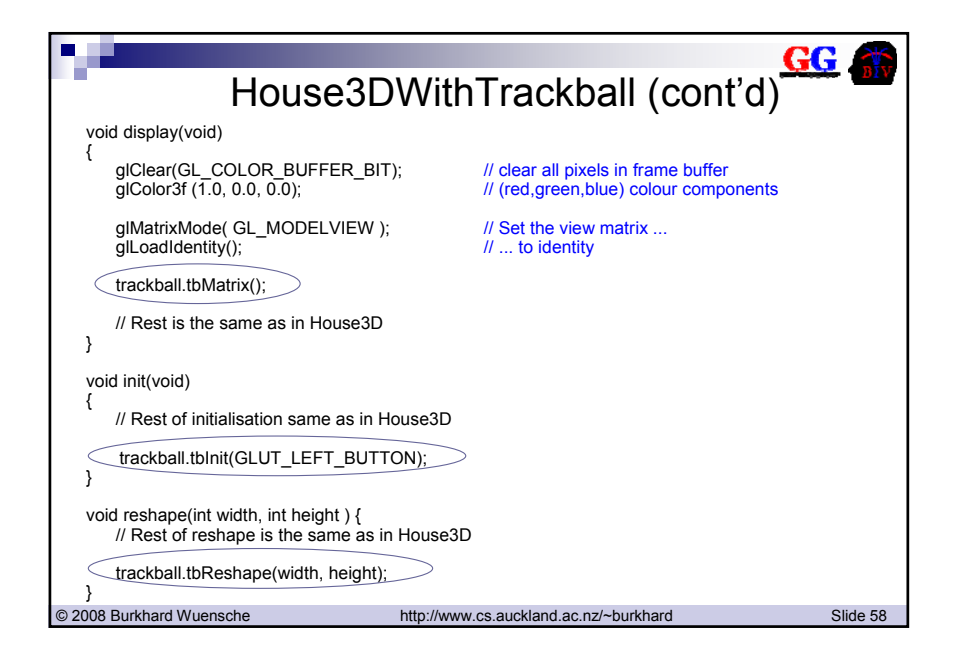

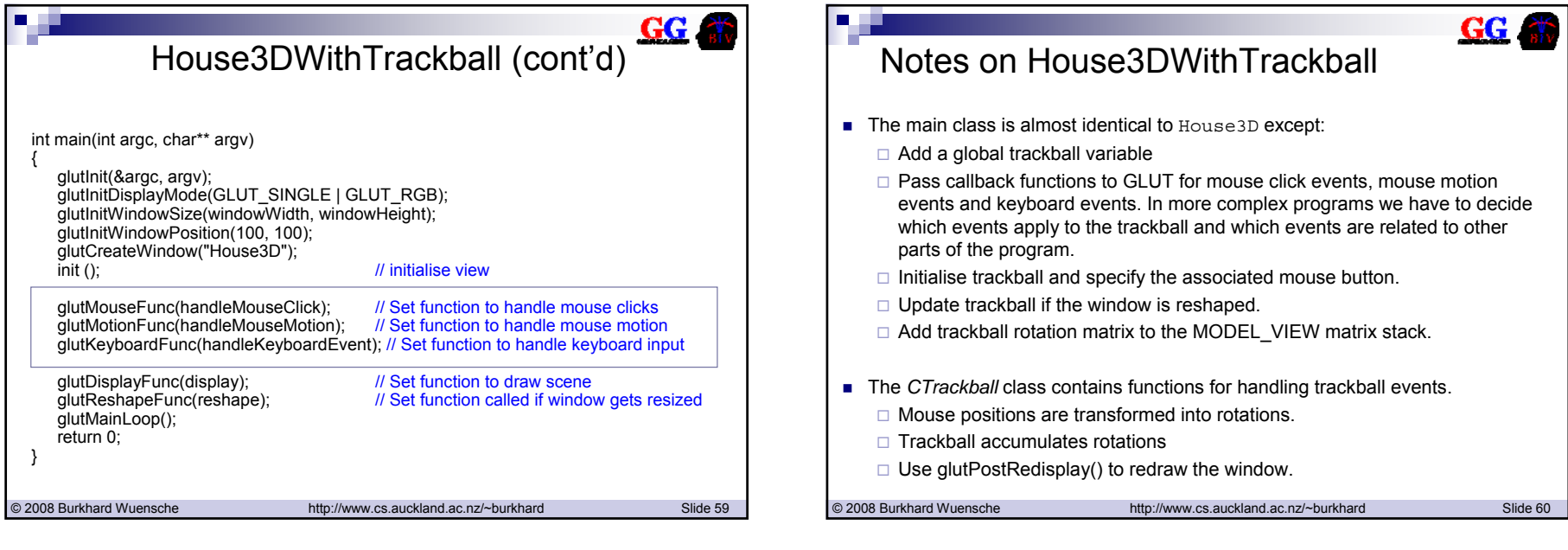